# CS 61A Fall 2019

# Structure and Interpretation of Computer Programs

MIDTERM 2 SOLUTIONS

#### INSTRUCTIONS

- You have 2 hours to complete the exam.
- The exam is closed book, closed notes, closed computer, closed calculator, except two hand-written  $8.5" \times 11"$  crib sheet of your own creation and the provided CS 61A study guides.
- Mark your answers on the exam itself. We will not grade answers written on scratch paper.

| Last name                                          |  |
|----------------------------------------------------|--|
|                                                    |  |
| First name                                         |  |
|                                                    |  |
| Student ID number                                  |  |
|                                                    |  |
| CalCentral email (_@berkeley.edu)                  |  |
|                                                    |  |
| TA                                                 |  |
|                                                    |  |
| Name of the person to your left                    |  |
|                                                    |  |
| Name of the person to your right                   |  |
|                                                    |  |
| All the work on this exam is my own. (please sign) |  |
| (piease sign)                                      |  |
|                                                    |  |

#### POLICIES & CLARIFICATIONS

- If you need to use the restroom, bring your phone and exam to the front of the room.
- You may use built-in Python functions that do not require import, such as min, max, pow, len, abs, sum, next, iter, list, sorted, reversed, tuple, map, filter, zip, all, and any.
- You may not use example functions defined on your study guide unless a problem clearly states you can.
- For fill-in-the-blank coding problems, we will only grade work written in the provided blanks. You may only write one Python statement per blank line, and it must be indented to the level that the blank is indented.
- Unless otherwise specified, you are allowed to reference functions defined in previous parts of the same question.
- You may use the Tree and Link classes defined on Page 2 (left column) of the Midterm 2 Study Guide.

# 1. (12 points) What Would Python Display

For each of the expressions in the table below, write the output displayed by the interactive Python interpreter when the expression is evaluated. The output may have multiple lines. If an error occurs, write "Error", but include all output displayed before the error. If evaluation would run forever, write "Forever". To display a function value, write "Function". The first two rows have been provided as examples.

The interactive interpreter displays the contents of the repr string of the value of a successfully evaluated expression, unless it is None.

Assume that you have first started python3 and executed the statements on the left, which cause no errors. Assume that expressions on the right are executed in the order shown. Expressions evaluated by the interpreter have a cumulative effect.

| class C:                                               |        |                        |                    |
|--------------------------------------------------------|--------|------------------------|--------------------|
| x = 'e'                                                |        | Expression             | Interactive Output |
| <pre>def f(self, y):</pre>                             |        | pow(10, 2)             | 100                |
| self.x = self.x + y                                    |        | print(4, 5) + 1        | 4 5                |
| return self                                            |        | print(4, 5) + 1        | Error              |
|                                                        | (2 pt) | [m.x, n.x]             | ['ei', 'um']       |
| <pre>defstr(self):</pre>                               |        |                        |                    |
| return 'go'                                            |        |                        |                    |
|                                                        |        |                        |                    |
| class Big(C):                                          | (2 pt) | [C.f(n, 'a').x, C().x] | ['uma', 'eo']      |
| x = 'u'                                                | ( I )  |                        |                    |
| <pre>def f(self, y):</pre>                             |        |                        |                    |
| C.x = C.x + y                                          |        |                        |                    |
| return C.f(self, 'm')                                  | (0)    |                        |                    |
| 1.6 (16)                                               | (2 pt) | print(m, n)            | go go              |
| <pre>defrepr(self):     return '<bears>'</bears></pre> |        |                        |                    |
| return (bears)                                         |        |                        |                    |
| m = C().f('i')                                         |        |                        |                    |
| n = Big().f('o')                                       | (1 pt) | n                      | <br><br>dears>     |
|                                                        |        |                        |                    |
| <pre>def g(y):</pre>                                   |        |                        |                    |
| <pre>def h(x):</pre>                                   |        |                        |                    |
| nonlocal h                                             | (2 pt) | g([3, 4, 5])           | [-3, -5, 3, 4, 5]  |
| k = 2                                                  | (2 Pt) | 8(10, 1, 01)           | [ 0, 0, 0, 1, 0]   |
| if $len(x) == 1$ :                                     |        |                        |                    |
| h = lambda x: y                                        |        |                        |                    |
| k = 1                                                  |        |                        |                    |
| return $[-x[0]] + h(x[k:])$                            | (1 pt) | py[3][5]               | 6                  |
| return h(y)                                            |        |                        |                    |
| (0 (5 [7]))                                            |        |                        |                    |
| py = {3: {5: [7]}}                                     |        |                        |                    |
| thon = {5: 6, 7: py}                                   | (2 pt) | code                   | [3, 3, [4]]        |
| thon[7][3] = thon                                      | /      |                        |                    |
| q = range(3, 5)                                        |        |                        |                    |
| r = iter(q)                                            |        |                        |                    |
| <pre>code = [next(r), next(iter(q)), list(r)</pre>     | 1      |                        | I.                 |

# 2. (8 points) Environmental Studies

Fill in the environment diagram that results from executing the code on the right until the entire program is finished, an error occurs, or all frames are filled. You may not need to use all of the spaces or frames.

A complete answer will:

- Use box-and-pointer notation for lists.
- Add all missing names and parent annotations.
- Add all missing values created or referenced.
- Show the return value for each local frame.

```
def power(cut):
        def wind(y):
             nonlocal cut
             cut, g = cut - 1, cut
             y = [e]
 6
             return y is e
         if cut and not wind('y'):
 7
8
             return power(cut)
9
        else:
             return [g, 'e']
10
    g = 'p'
11
12
    e = [g]
    g = 2
13
    e.append(power(1))
14
```

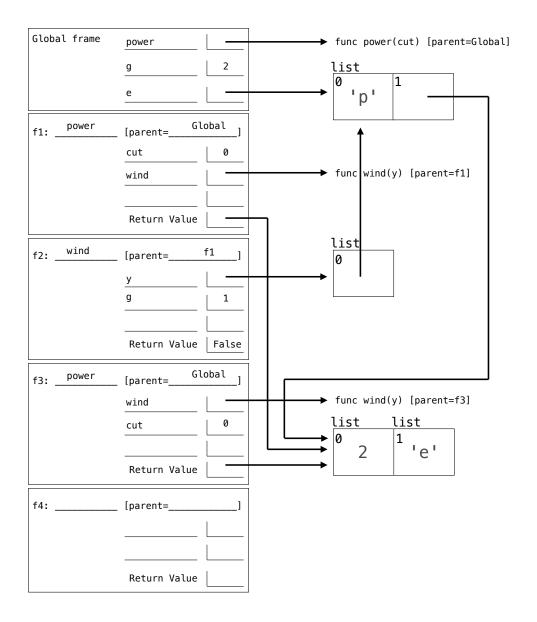

# 3. (6 points) Max Tree

(a) (4 pt) Implement max\_tree, which takes a Tree instance t and a function key that takes one argument and returns a number. The max\_tree function returns the label n of t for which key(n) is largest. If there is more than one label for which key returns the same largest value, max\_tree can return any of those labels. The Tree class is defined on the Midterm 2 Study Guide. You may not call min or max.

```
def max_tree(t, key):
    """Return the label n of t for which key(n) returns the largest value.
   >>> t = Tree(6, [Tree(3, [Tree(5)]), Tree(2), Tree(4, [Tree(7)])])
   >>> max_tree(t, key=lambda x: x)
   >>> max_tree(t, key=lambda x: -x)
   >>> max_tree(t, key=lambda x: -abs(x - 4))
    if t.is_leaf():
        return t.label
   x = t.label
   for b in t.branches:
       m = max_tree(b, key)
        if key(m) > key(x):
            x = m
   return x
```

(b) (2 pt) Now implement max\_tree in one line using a call to the built-in max function. You may <u>not</u> include any additional calls to max beyond the one included in the template below. def max\_tree(t, key):
 "Return the label n of t for which key(n) returns the largest value."

```
return max([t.label] + [max_tree(b, key) for b in t.branches], key=key)
```

# 4. (4 points) Seek Once

Implement stable, which takes a list of numbers s, a positive integer k, and a non-negative number n. It returns whether all pairs of values in s with indices that differ by at most k have an absolute difference in value of at most n.

You may <u>not</u> use lambda, if, and, or or in your solution.

**Note**: The "functions that aggregate iterable arguments" on the Midterm 2 Study Guide have the following behavior when called on an empty list:

- sum([]) evaluates to 0.
- max([]) causes a ValueError.
- min([]) causes a ValueError.
- all([]) evaluates to True.
- any([]) evaluates to False.

```
def stable(s, k, n):
```

```
"""Return whether all pairs of elements of S within distance K differ by at most N.
```

```
>>> stable([1, 2, 3, 5, 6], 1, 2)  # All adjacent values differ by at most 2.
True
>>> stable([1, 2, 3, 5, 6], 2, 2)  # abs(5-2) is a difference of 3.
False
>>> stable([1, 5, 1, 5, 1], 2, 2)  # abs(5-1) is a difference of 4.
False
"""
for i in range(len(s)):
    near = range(max(0, i-k), i)
    if any([abs(s[i] - s[j]) > n for j in near]):
```

return True

return False

#### 5. (7 points) Do You Yield?

(a) (6 pt) Implement partitions, which is a generator function that takes positive integers n and m. It yields strings describing all partitions of n using parts up to size m. Each partition is a sum of non-increasing positive integers less than or equal to m that totals n. The partitions function yields a string for each partition exactly once.

You may <u>not</u> use lambda, if, and, or, lists, tuples, or dictionaries in your solution (other than what already appears in the template).

```
def partitions(n, m):
    """Yield all partitions of N using parts up to size M.
    >>> list(partitions(1, 1))
    ['1']
    >>> list(partitions(2, 2))
    ['2', '1 + 1']
    >>> list(partitions(4, 2))
    ['2 + 2', '2 + 1 + 1', '1 + 1 + 1 + 1']
    >>> for p in partitions(6, 4):
            print(p)
    4 + 2
    4 + 1 + 1
    3 + 3
    3 + 2 + 1
    3 + 1 + 1 + 1
    2 + 2 + 2
    2 + 2 + 1 + 1
    2 + 1 + 1 + 1 + 1
    1 + 1 + 1 + 1 + 1 + 1
    if n == m:
        yield str(m)
    if n > 0 and m > 0:
        for p in partitions(n - m, m):
            yield str(m) + ' + ' + p
        yield from partitions(n, m - 1)
```

(b) (1 pt) Circle the order of growth of the value of len(list(partitions(n, 2))) as a function of n. For example, the value of len(list(partitions(3, 2))) is 2, because there are 2 partitions of 3 using parts up to size 2: 2+1 and 1+1+1. Assume partitions is implemented correctly.

Constant Logarithmic Linear Quadratic Exponential None of these

#### 6. (4 points) Best of Both

**Definition.** A switch list  $\mathbf{r}$  for two source lists  $\mathbf{s}$  and  $\mathbf{t}$ , both of length n, is a list where each element  $\mathbf{r}[\mathbf{i}]$  for  $0 \le i < n$  is either  $\mathbf{s}[\mathbf{i}]$  or  $\mathbf{t}[\mathbf{i}]$ . The switch count for  $\mathbf{r}$  is the number of indices  $\mathbf{i}$  for which  $\mathbf{r}[\mathbf{i}]$  and  $\mathbf{r}[\mathbf{i}-1]$  come from different lists. As a special case, index 0 contributes 0 to the switch count if  $\mathbf{r}[0]$  comes from  $\mathbf{s}$  and 1 if it comes from  $\mathbf{t}$ .

Implement switch, which takes two lists of numbers s and t that have the same length, and a non-negative integer k. It returns the *switch list* for s and t that has the largest sum and has a *switch count* of at most k.

#### **Constraints:**

• The blanks on line 4 <u>must</u> be filled with one of the following combinations:

```
- s, t

- t, s

- s[1:], t

- t, s[1:]

- s[1:], t[1:]

- t[1:], s[1:]
```

• The blank on line 5 <u>must</u> use one of the following templates:

```
- ____ + switch(____, k - 1)
- ___ + switch(____, k)
- switch(____, k - 1)
- switch(____, k)
```

def switch(s, t, k):

"""Return the list with the largest sum built by switching between S and T at most K times.

```
>>> switch([1, 2, 7], [3, 4, 5], 0)
[1, 2, 7]
>>> switch([1, 2, 7], [3, 4, 5], 1)
[3, 4, 5]
>>> switch([1, 2, 7], [3, 4, 5], 2)
[3, 4, 7]
>>> switch([1, 2, 7], [3, 4, 5], 3)
[3, 4, 7]
"""
if k == 0 or len(s) == 0:
    return s
else:
    a = switch(t, s, k-1)
    b = s[:1] + switch(s[1:], t[1:], k)
    return max(a, b, key=sum)
```

# 7. (5 points) Version 2.0

Implement the Version, Insert, and Delete classes as follows:

- A Version represents a string that has been edited. A Version instance has a previous value (which may be a str or Version instance) and an edit (which may be an instance of Insert or Delete).
- Calling str on a Version instance should return the string that results from applying its edit to the string represented by previous. Assume that string is long enough to perform the edit.
- An edit object represents a change to a string parameterized by some value c applied at an index i.
- The apply method for Insert inserts the string c into string t starting at index i.
- The apply method for Delete removes c (a positive int) characters from string t starting at index i.

#### class Version:

```
"""A version of a string after an edit.
   >>> s = Version('No power?', Delete(3, 6))
   >>> print(Version(s, Insert(3, 'class!')))
   No class!
   >>> t = Version('Beary', Insert(4, 'kele'))
   >>> print(t)
   Bearkeley
   >>> print(Version(t, Delete(2, 1)))
   Berkeley
   >>> print(Version(t, Delete(4, 5)))
   Bear
    def __init__(self, previous, edit):
        self.previous, self.edit = previous, edit
    def __str__(self):
        return self.edit.apply(str(self.previous))
class Edit:
    def __init__(self, i, c):
        self.i, self.c = i, c
class Insert(Edit):
   def apply(self, t):
        "Return a new string by inserting string c into t starting at position i."
        return t[:self.i] + self.c + t[self.i:]
class Delete(Edit):
    def apply(self, t):
        "Return a new string by deleting c characters from t starting at position i."
        return t[:self.i] + t[self.i + self.c:]
```

#### 8. (4 points) Their Mascot is a Tree?!?

**Definitions.** The *depth* of the root node of a tree is 0, and the depth of a child is 1 more than the depth of its parent. A linked list is either a Link instance or Link.empty.

Implement layer, which takes a Tree instance t and a non-negative integer d. It returns a linked list containing the labels of all nodes in t that have depth d. Labels in the result should appear in branch order. The Tree and Link classes appear on the Midterm 2 Study Guide.

You may <u>not</u> use lambda, if, and, or or in your solution (other than what already appears in the template).

Note: The built-in reversed function returns a reverse iterator over the values of a sequence. For example, list(reversed([1, 2, 3])) evaluates to [3, 2, 1].

```
from tree import Tree
from link import Link
def layer(t, d):
    """Return a linked list containing all labels of Tree T at depth D.
    >>> a_tree = Tree(1, [Tree('b', [Tree('mas')]),
                          Tree('a', [Tree('co')]),
                          Tree('d', [Tree('t', [Tree('!')])])])
    >>> print(layer(a_tree, 0))
    >>> print(layer(a_tree, 1))
    <b a d>
    >>> print(layer(a_tree, 2))
    <mas co t>
    >>> print(layer(a_tree, 3))
    >>> print(layer(a_tree, 4))
    ()
    11 11 11
    return helper(t, d, Link.empty)
def helper(t, d, s):
    if d == 0:
        return Link(t.label, s)
    else:
        for b in reversed(t.branches):
            s = helper(b, d - 1, s)
        return s
```